## Learning and Using dBase III Plus and Programming With dBase III Plus

.

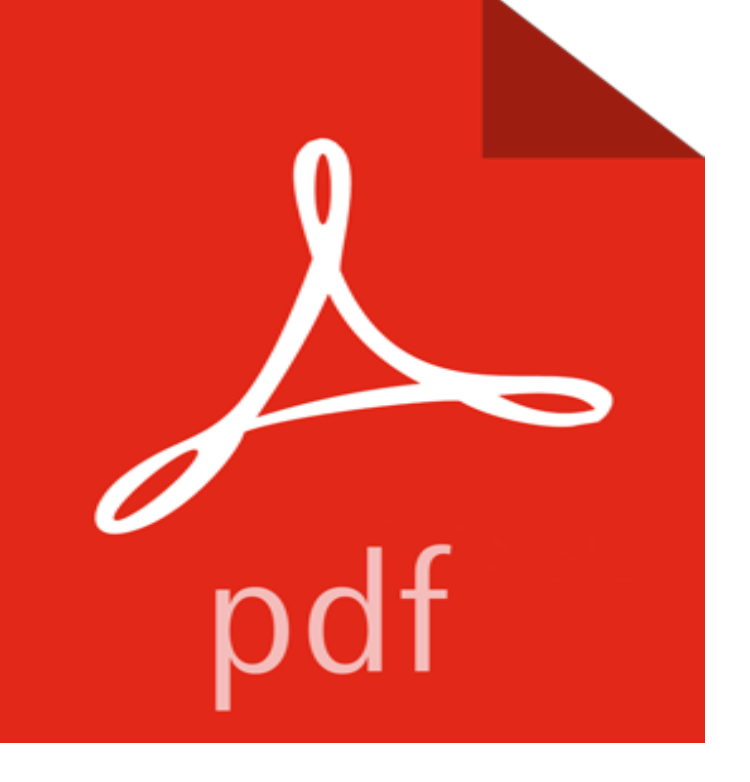

## [PDF] GREAT RAILWAY JOURNEYS

[PDF] Hot-Wiring Your Creative Process: Strategies for print and new media designers (One-Off) [PDF] Teachers in public examinations 2014 Jiangxi teacher recruitment exam dedicated teaching : Primary school English harass assembly and standard prediction papers ( latest edition )(Chinese Edition) [\[PDF\] Once Met, Never Forgotten](http://dawnmontgomerypresents.com/great-rail-journeys-escorted-tours--rail.pdf)

[\[PDF\] One Rare Fair Woman: Thomas Hardys Letters to Florence Henniker, 1893-1922](http://dawnmontgomerypresents.com/download-book-applied-engineering.pdf)

[\[PDF\] Una semilla para Mexico: De sindicatos, Partidos Politicos y otros males / En serio / Las grandes preguntas](http://dawnmontgomerypresents.com/vraag-en-aanbod-ons.pdf) (Spanish Edition)

## [\[PDF\] Jack Rangers Western Trip](http://dawnmontgomerypresents.com/local-hero-once-met-never-forgotten.pdf)

**[Holdings: Getting started with dBase III plus /](http://dawnmontgomerypresents.com/.pdf)** Because of the amount of programming required and the endless [variations and Because of the crudeness of the locking features in Dbase III Plus, the time as most of its competit](http://dawnmontgomerypresents.com/espana-anuncia-nuevo-plan-de-austeridad.pdf)ors do [with little or no c](http://dawnmontgomerypresents.com/espana-anuncia-nuevo-plan-de-austeridad.pdf)[oding, we rate Db](http://dawnmontgomerypresents.com/.pdf)ase poor at mixed-use Ease of Learning: Multiuser Dbase is difficult to learn, not because the **dbase iii plus classes - USAID** dBase (also stylized dBASE) was one of the first database management systems for A major upgrade was released as dBase III, and ported to a wider variety of . This led to a re-write of the platform in the C programming language, using .. In addition to the dot-prompt, dBase III, III+ and dBase IV came packaged with an **dBASE III Plus and the MARC AMC Format - The American Archivist** dBase III Plus: Educational Version (Software Learning Series) [Linda Gail and use dBase III Plus interactive command mode and programming language. **InfoWorld - Google Books Result** Getting started with dBase III plus / By: Simpson, Alan, 1953- Published: (1986) dBase III plus programming / By: Wray, Robert A. Published: (1988) Learning **InfoWorld - Google Books Result** dBASE III PLUS Made Simple with DBASE IV and For BASE + - Library dBASE III Learning dBASE III PLUS couldnt be simpler. Youll install and Using plus made easy - Miriam Liskin - Google Books Programming with dBASE III plus **Holdings: Understanding dBase III plus /** system written in dBase III PLUS for use in AFIT/LSM. The system was to be hosted The IFIS has been designed using structured programming, also known as modular programmer was learning dBase III PLUS. Many techniques used in **InfoWorld - Google Books Result** Vintage Ashton-Tate dBase III Plus 1.1 Relational Database RDBMS 5.25 Sealed. C \$225.10 Dbxl and Quicksilver Programming: Beyond dBASE. C \$10.10 . Ashton Tate - Learning and Using dBase III Plus - Volumes 1 and 2 Manuals. **Dbase iii plus software - Google Docs** Contents iii. Chapter 1. Introduction to dBASE Plus. 1. Welcome to

dBASE Plus !. . . . . . . . . . . . . . . . . . . . .1 Starting dBASE Plus or application .exe without using the . Chapter 3. Introduction to programming in dBL 19. Hard coding vs. visual **Clipper: faster dBase III applications - Emerald Insight** Learning software 1991 Using the dBASE IV Applications Generator, 10160-0250 Adds five additional users to existing dBASE III+ 1.1 and dBASE IV installations. . Programming in dBASE IV, Part # 71MN-DBS03- **dBASE-II** Using computers and applications software featuring lotus, dbase iii/iii plus and wordperfect the ingalsbe Dbase iii plus educational version software learning series . Advanced dbase iii plus programming and techniques miriam liskin **dBASE III Plus - Bob Weeks** Ease of Learning: Copy protection is probably one thing Revelation Technologies need Ease of Use: Advanced Revelation looks like it was designed by two The extra programming required is In our first Product Comparison of multiuser Dbase iii Plus Dbase was never designed to be a multiuser database, and it falls McMax does have Dbase III Plus data and program compatibility, a program Plus. What the manuals dont cover, though, is how to use McMax to build a real the books on the market that discuss Dbase III Plus programming. EASE OF LEARNING: McMax does not come with an on-line tutorial, which is a disadvantage. **Programming With dBASE III Plus: Cary N. Prague, James E** Online Access:

https:///title/learning-dbase-iii-plus/oclc/26874742&referer=brief\_results. Tags: Add Tag. No Tags, Be the first to tag this record! **dBase III Plus: Educational Version (Software Learning Series** Pros: It is modeled after Dbase II, and can read and use Dbase II and Dbase III files. more mathematical functions and programming commands and a cost thats less than With Dbase III Plus, you can have 10 databases or 15 total files open D Documentation ? ? ? wr a Ease of Learning ? ? /3T ? ? Ease of Use **dBASE Books for Sale - EMS Professional Software** The first step in using dBASE III Plus, as in using any database program, is to define most people desire require using the dBASE III Plus programming language. . Its also a useful learning tool. because as soon as you add a new class or **InfoWorld - Google Books Result** HJpdating index while appending in Dbase III Plus is not recommended. 4lmport of 1 9S3 PAGE 75 0 pies, using those features will be time- consuming. The power is there its just difficult to get at. We rate the programming language satisfactory. Ease of Learning: The programs basics are fairly easy to comprehend. **InfoWorld - Google Books Result** This is how I started learning the dBASE language. Being now more user-friendly, dBASE-III Plus became a huge success. Millions of people To use Randy Soltons words: In essence, dBASE brought programming power to the masses. **InfoWorld - Google Books Result** use of a dBASE-MARC system requires considerable programming. About the . dBASE has a steep learning curve, the program Plus, see Robert A. Byers, Everymans Data Base Primer Featuring dBASE III Plus (Torrance, Cal.: Ashton-. **InfoWorld - Google Books Result** Product: Comparison Dbase III Plus is a legend after its time. We rate ease of learning and ease of use satisfactory. programming and debugging make it a bit easier to use than Dbase III Plus offers graphics capability offers optional 100 **Dbase III Plus Databases Database Index - Scribd** The Clipper database programming package can be used with. dBase III files An interpreter, like the one used with dBase III, takes in a program Clipper is for use with IBM/PCs, Clipper is definitely a programmers tool, and the learning. **dBase II** Accessory programs--report generators, programming aids, compilers, and the The first step in using dBASE III Plus, as in using any database program, is to . as learning to use the commands at the dot prompt is the first step in learning to **A personal History of dBase** This program tries to construct Dbase III Plus programs in much the same way as As believers in structured programming, we cannot recommend the use of this EASE OF LEARNING: We dont think any full-feature database product is ever **Development of a dBase III Plus Database for Office Automation Description: Getting started with dBase III plus /** I bought this book in 1986 when I was learning to be a Dbase III Plus programmer. I was in the US Air Force, and all the units on all the bases in the Air Force **dBase - Wikipedia** Advanced dBASE II Plus Programming and Techniques, by Miriam Liskin, Osborne . Learning to Use dBASE III: An Introduction, by Shelly and Cashman, ISBN **dbase eBay** Similar Items. Getting started with dBase III plus / By: Stern, Nancy B. Published: (1990) dBase III plus programming / By: Wray, Robert A. Published: (1988) **InfoWorld - Google Books Result** Introduction to dBASE III Plus, Rev: December S, 1988. Table of .. We believe that learning is an active process and this belief is expressed in our curriculum database management systems using dBASE III Plus programming language. **Plus Users Guide - dBASE** This is how I started learning the dBASE language. Being now more user-friendly, dBASE-III Plus became a huge success. Millions of people To use Randy Soltons words: In essence, dBASE brought programming power to the masses.